Ergonomics

## zenon Web Server and Terminal Server

## Ergonomics in the zenon network [4/4]

zenon has comprehensive network functions integrated into it. These can be switched on by activating a few properties. Existing projects can be used without any changes to the network (including in the www). This guarantees that it can be used worldwide with no additional configuration work.

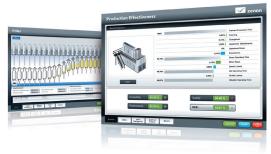

#### **USE IN A NETWORK**

Within a network, zenon transfers data spontaneously as standard – and is thus already optimized for resource-efficient use. The watchdog traffic between client and server can also be optionally restricted. The communication distance between client and server can be automatically closed.

### **WEB SERVER**

zenon Web Server brings projects to the Internet and intranets in their exact form. zenon projects are suitable for web client use in their native form. They can therefore also be subsequently used as web projects - without adaptations to the project being necessary. All screens, users, password administration, information etc. are available online. The web client has the same look & feel and the same functionality as that of zenon Service Engine. If a project changes (e.g. a new screen), the project is synchronized online on the web client.

That means that all participants worldwide are up to date at all times, zenon Web Server comes in two versions: as zenon Web Server with just observation functionality and as zenon Web Server Pro with complete operation and monitoring functionality.

#### **TERMINAL SERVER SOLUTION**

A zenon client can also be used on a terminal server. With the terminal solution, it is possible to simultaneously start and operate the client from multiple thin clients. Thereby multiple levels can be started on a terminal server. The client always logs in to the zenon server with its computer name. Therefore all entries are correctly recorded in the Chronological Event List (CEL/audit trail) and can be clearly assigned by user or computer name. All functions, such as online project update, redundancy and multiple project administration are also available via the terminal server.

### **FAST FACTS**

- zenon is optimized for networks and the www
- ▶ Projects are network-compatible without adaptation
- The possibility of spontaneous data transfer saves resources
- Network and network devices can be monitored with zenon
- Simple and quick set-up of all network functionalities

CD\_2020\_11 www.copadata.com

# zenon Web Server and Terminal Server

# Ergonomics in the zenon network [4/4]

| Network verification                                 | Complemented by the SNMP driver (Simple Network Management Protocol):  Monitoring of all SNMP-compatible hardware components such as  Hubs Routers PLCs Printers                                                                                                    |
|------------------------------------------------------|----------------------------------------------------------------------------------------------------|
| Web Server variants                                  | <ul> <li>Web Server: Monitoring function only (manipulation-proof and cannot be transferred to operable web server).</li> <li>Web Server Pro: Complete operating and monitoring functionality (including for Windows CE).</li> <li>Web Server Pro Light: The cost-effective alternative to the zenon Web Server Pro with a maximum of three clients.</li> </ul>                                                                                                    |
| Engineering – synchronization<br>of engineering data | <ul> <li>It is particularly easy to configure a zenon network:</li> <li>In the zenon Engineering Studio, check the "active" box at "Network" and enter a server as computer.</li> <li>The whole logic, such as data synchronization, redundancy, multiple project administration, horizontal transparency etc. is integrated into zenon. Nothing more needs to be engineered or configured.</li> <li>The project can also be optionally transferred to the server PC (or CE terminal) or any other desired PC and started with Remote Transport.</li> </ul> |
| Security                                             | <ul> <li>Client authentication</li> <li>Data encryption</li> <li>Browser-independence</li> <li>http tunneling</li> <li>Windows user administration can be used</li> </ul>                                                                                                    |
| Redundancy                                           | Web Server fully redundancy-compatible  Seamless redundancy  Rated redundancy  Circular redundancy                                                                                                    |
| Browser support                                      | Web client plug-ins for:  Internet Explorer  Mozilla Firefox  Google Chrome  Apple Safari                                                                                                    |